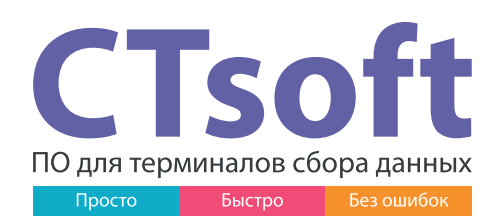

ПО CTsoft Lite предназначено для работы c компактным программируемым лайт-терминалом сбора данных Mindeo MS3690 и подразумевает работу в пакетном режиме на основе DOS-подобной операционной системы через консольный ввод.

Предустановленное ПО взаимодействует с 1С одинаково функционально как облачно, так и локально. При этом работа в облаке намного экономичнее за счёт снижения расходов на подключение 1С.

# **Поддерживаемые конфигурации 1С: Работает с маркированным товаром и ЕГАИС \***

- 1С: Розница 1.х (8.1) без поддержки ЕГАИС и ИС МП
- 1С:Управление Торговлей 10 (8.2) без поддержки ЕГАИС и ИС МП
- 1С:Управление Торговлей 11 (8.2)
- 1С:Управление Торговлей 11.1 (8.3)
- 1С:Управление Торговлей 11.2 (8.3)
- 1С:Управление Торговлей 11.3 (8.3)
- 1С:Управление Торговлей 11.4 (8.3)
- 1С:Комплексная автоматизация 2.4 (8.3)
- 1С:Розница 2.2 (8.3)
- 1С:Розница 2.3 (8.3)
- 1С:УНФ 1.6 (8.3)

\*Список поддерживаемых конфигураций может быть расширен в будущих версиях программы.

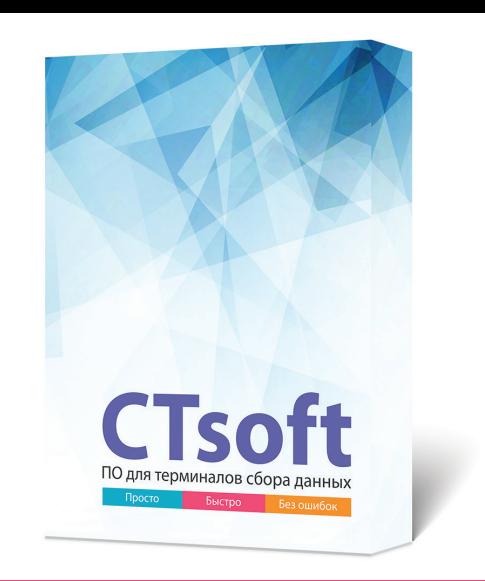

Интеграция с иными системами или нетиповыми конфигурациями:

• Excel, Access и любая другая система, поддерживающая технологию ActiveX (OLE-компонента входит в состав дистрибутива с описанием методов и примерами).

# **Преимущества работы с CTsoft Lite:**

- Возможность работы с маркировкой и ЕГАИС через БПО по стандартам 1С
- Интеграция с различными конфигурациями 1С
- Запуск без привлечения программистов
- Предустанавливается бесплатно на каждый лайт-ТСД MS3690
- Работа возможна как локально, так и в облаке
- Русифицированный интерфейс
- Оперативная и бесплатная техподдержка

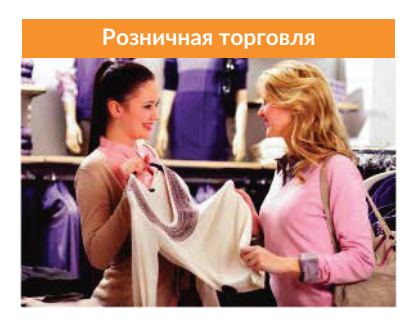

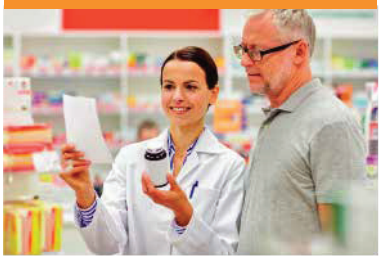

## **Сферы применения CTsoft Lite:**

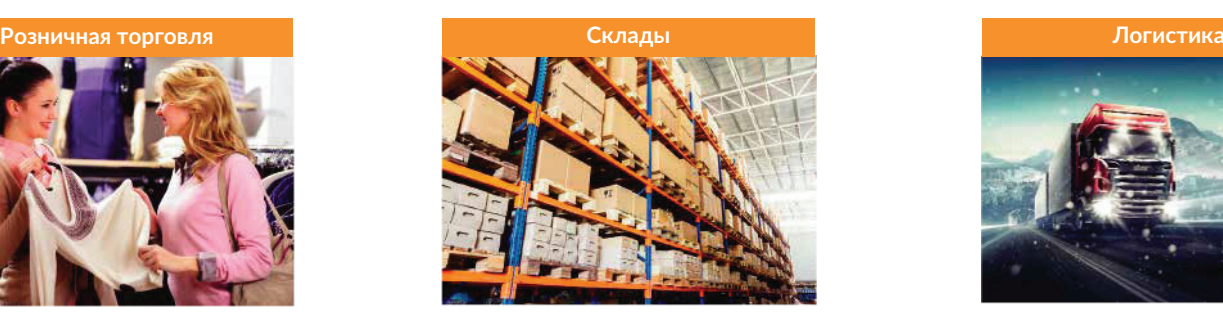

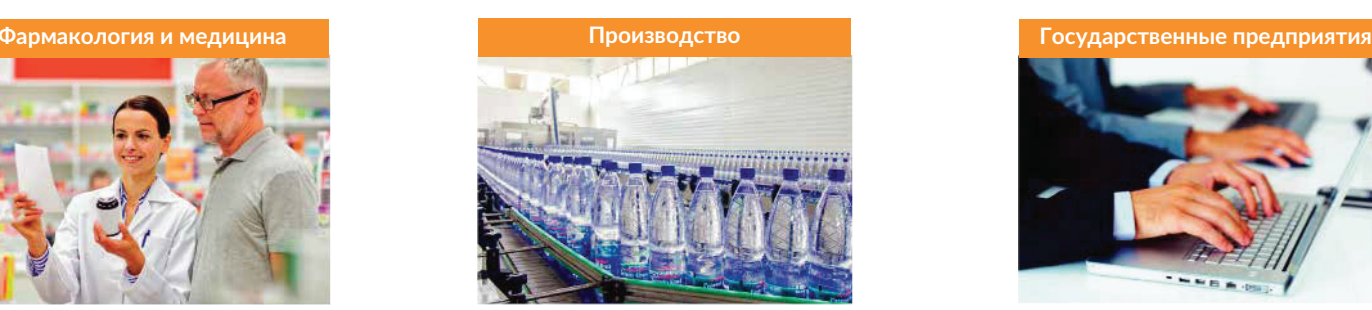

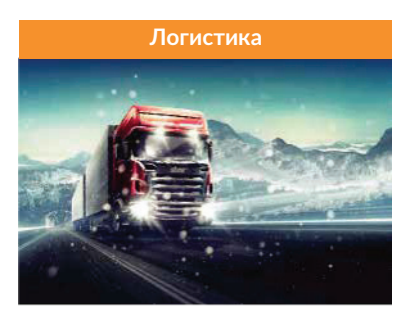

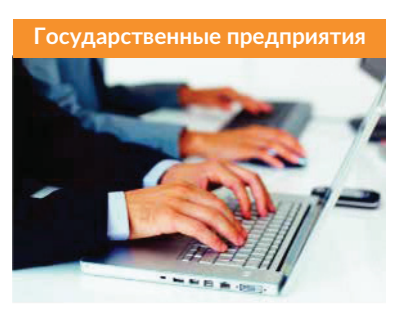

ПО CTsoft Lite сертифицировано в 1С, хорошо документировано, легко устанавливается и имеет удобный русскоязычный пользовательский интерфейс, существенно снижающий время на освоение и интеграцию программы, а также на обучение сотрудников. CTsoft Lite позволяет работать с кодами маркировки по проектам ЦРПТ, включая различные товарные группы, с возможностью передачи данных в ТУС и агрегацией индивидуальных КМ.

Данное решение позволяет интегрировать лайт-терминалы практически в любую товаро-учётную систему, увеличивая производительность труда, минимизируя возможные ошибки в работе с данными и полностью автоматизируя многие логистические, складские и торговые операции:

- Приёмка (приход товара),
- Отгрузка (подбор заказа),
- Инвентаризация,
- Мобильная перемаркировка с печатью ценника по Bluetooth (только BT-версия),
- Сканирование по Wi-Fi непосредственно в документ 1С (только Wi-Fi-версия).

Лайт-терминал **Mindeo MS3690** в комплекте с **CTsoft Lite** позволяет работать с маркированным и немаркированным товаром, исходя из потребностей заказчика. В зависимости от товарных групп, обмен данными с 1С осуществляется в 2-х режимах:

1. Через внешние обработки 1С (входят в состав дистрибутива). Данный режим подходит для работы с немаркированной продукцией и подразумевает работу в качестве «классического» ТСД с возможностью загрузки типовых задач по сбору и обработке ШК.

2. Через стандартный БПО-драйвер 1С. Данный режим подходит для работы с маркированной продукцией (ЕГАИС и ИС МП). Как правило, поддержка БПО имеется во всех последних стандартных конфигурациях 1С.

### **Работа с ЕГАИС поддерживается в следующих режимах:**

- Проверка алкогольной продукции,
- Сбор данных в произвольный документ,
- Агрегация

Благодаря специфике подключения через БПО, поддерживаются те же товарные группы маркированной продукции, к которым имеется доступ в ЛК ЦРПТ через 1С.

• Агрегация

#### **Функционал комплекта**

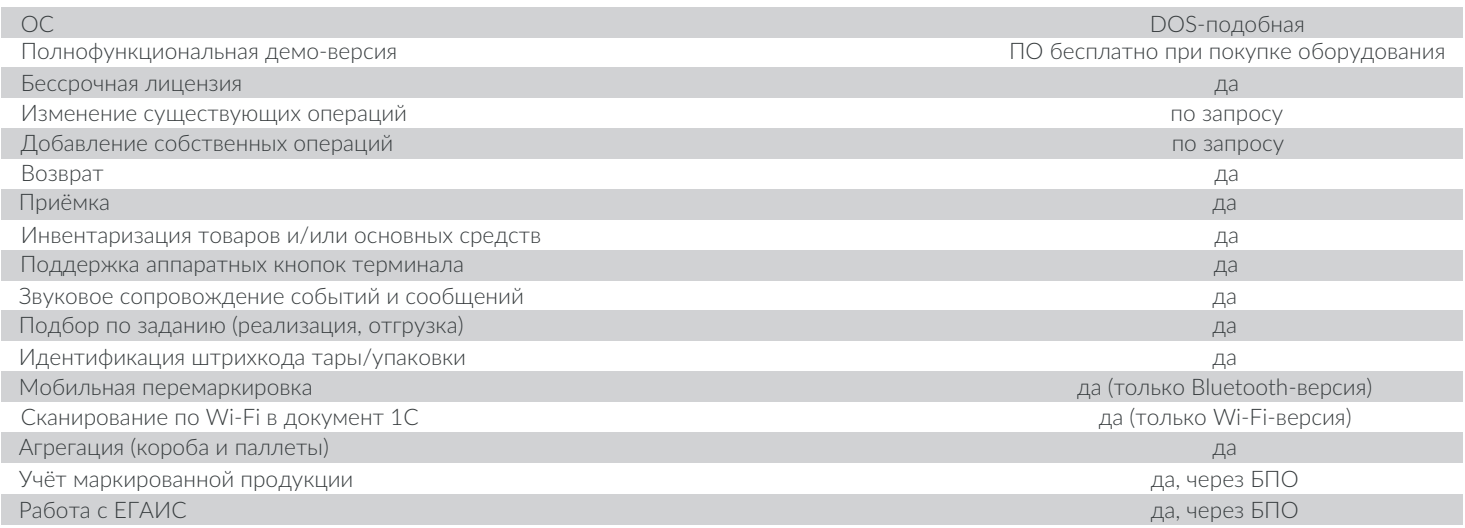

# **Среди наших клиентов:**

(495) 369-22-88

**Л`Этуаль, Kari, Маркет «ДА!», KupiVIP, сеть центров «Мать и дитя», ОАО «Останкинский мясоперерабатывающий комбинат», Savage, ГК ЮРВЕС, Издательство «Просвещение»**

Отдел продаж: sales@scancity.ru | Технический отдел: support@scancity.ru | www.scancity.ru

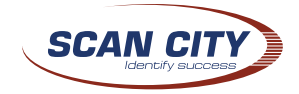

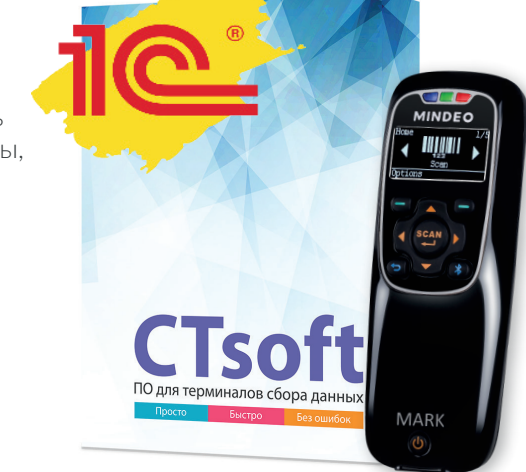

• Приёмка (подбор маркированной продукции),

**Задачи по работе с ИС МП:**

**Mindeo MS3690+ MARK + CTsoft Lite**